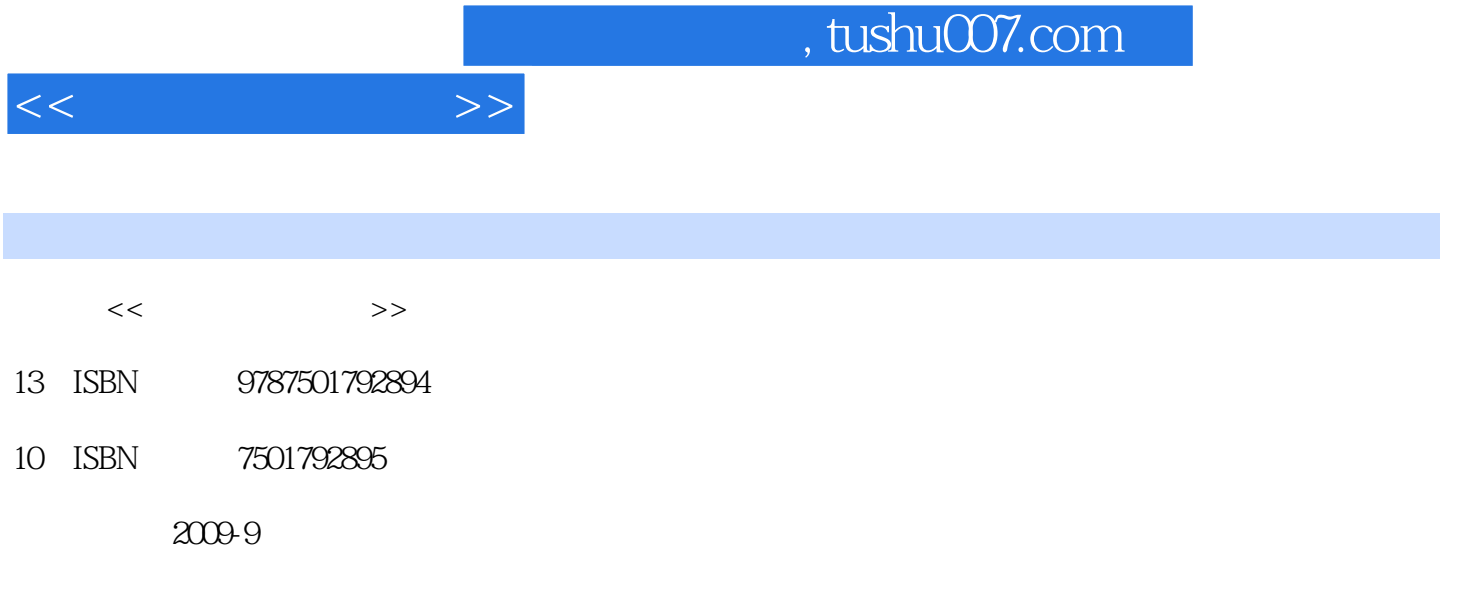

页数:359

PDF

更多资源请访问:http://www.tushu007.com

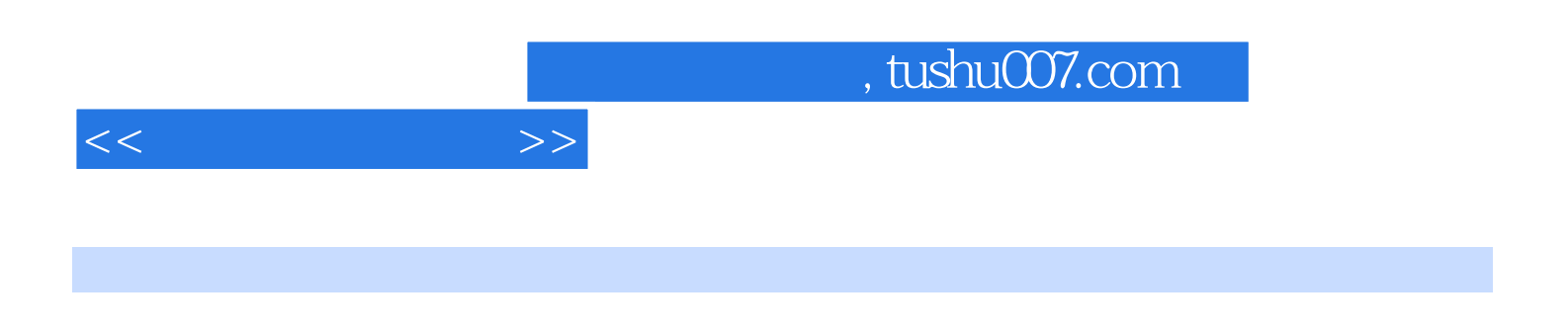

windows Office

 $\mathbb{W}$ ord  $\mathbb{W}$ 

word Excel PowerPoint Access

 $1 \quad 1 \quad 1 \quad 1 \quad 1.1.1 \quad 1.1.2 \quad 1.2 \quad 1.2$ 2 1.2.1 CPU1.2.2 1.2.3 1.2.4 1.2.5 1.2.7  $1.28$   $1.29$   $1.210$   $1.3$  3  $1.31$   $1.32$   $1.4$   $4$   $1.41$   $1.42$  $1.5 \quad 5 \quad 1.51 \quad \text{BIOS} \quad 1.52 \quad 1.53$  $W$ indows XP  $1.54$   $1.6$   $6$   $6$   $6$   $6$   $6$   $6$   $1.61$ 1.6.2 Ghost 1.6.3 Ghost 1.6.3 Ghost 1.7 7: 1.7.1 BIOS 1.7.2 1.7.3 1.8 8 1.8.1 1.8.2 1.9 1.10 2 Windows 2.1 1 Windows XP 2.1.1 2.1.2 2.1.3 2.2 2  $W$ indows XP  $2.2.1$   $2.2.2$   $2.2.3$   $2.2.4$  $\ddot{a}$   $\ddot{b}$   $\ddot{c}$   $\ddot{c}$   $\ddot{c}$   $\ddot{c}$   $\ddot{c}$   $\ddot{c}$   $\ddot{c}$   $\ddot{c}$   $\ddot{c}$   $\ddot{c}$   $\ddot{c}$   $\ddot{c}$   $\ddot{c}$   $\ddot{c}$   $\ddot{c}$   $\ddot{c}$   $\ddot{c}$   $\ddot{c}$   $\ddot{c}$   $\ddot{c}$   $\ddot{c}$   $\ddot{c}$   $\ddot{$  $233$  2.4 4 Windows XP 2.4.1  $242$  2.43  $244$   $245$   $246$  $247$  2.5 5 Windows XP 2.5.1 2.5.2  $2.5.3$   $2.5.4$   $2.5.5$   $2.5.6$   $2.5.7$   $2.6$   $2.7$ 3 Word 2003 3.1 1 Word 20033.1.1 3.1.2 3.1.3  $32 \quad 2 \quad 321 \quad 322 \quad 323 \quad 324 \quad 33$ 3 331 3.32 3.33 3.4 4 3.41  $342$   $343$   $35$   $5$   $351$  $352$  3.5.2  $36$  6 " 编排3.6.1 使用分节符设置页面3.6.2 创建索引目录3.6.3 打印输出3.7 实践任务3.8 习题第4章 中文Excel 2003 41 1 Excel 20034.1.1 Excel 2003 4.1.2 Excel 2003 4.1.3 -- $42 \t2 \t421 \t422 \t43 \t3$  $4.31$   $4.32$   $4.4$   $4$   $4.4$ 工资表中数据进行排序4.4.2 利用图表分析工资表4.4.3 对工资表进行筛选操作4.5 任务5:打印企业工资 4.6 17 15 PowerPoint 20035.1 1 PowerPoint 20035.1.1  $51.2$   $51.3$   $51.4$   $52$   $2$  "  $5.21$  $5.22$   $5.23$   $5.24$   $5.25$   $5.26$ 5.2.7 5.3 5.4 6 Access 6.1 1 Access 2003 6.1.1 Access  $2003$  6.1.2 Access  $2003$  6.2.2.1 Access 6.2.2 Access 2003 6.2.3 6.2.4 6.2.5 6.2.6 6.2.6  $63$   $631$   $632$   $633$   $64$   $7$  $7.1 \t1 \t$  " 7.1.1 7.1.2 7.1.3 7.2 2:2.2.1 FTP 7.2.2 FTP 7.3 3: 7.3.1 7.3.2 7.4 4 7.4 1 7.4 7.42 7.5 5 : E-mail7.5.1 1 7.5.2 7.5.2 7.6 6 Windows Live Messenger好友视频聊天7.6.1 申请MSN7.6.2 使用MSN7.7 任务7:在网站上建立个人博客7.7.1 博客简 7.7.2 7.8 7.9 8 81 1 81.1 8.1.2 8.1.3 8.1.4 8.2 2 8.2.1 IP 8.2.2 Guest 8.2.3 8.2.4 " " 8.3 3 Internet 8.3.1 and 8.3.2 ADSL 8.4

 $84.1$   $84.2$   $85$  9  $1 \t 91.1 \t 91.2 \t 9.2 \t 2$  $9.21$  9.2.2  $9.23$ 

## $,$  tushu007.com

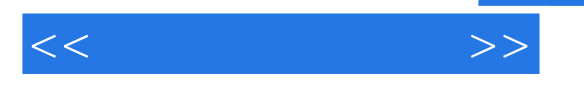

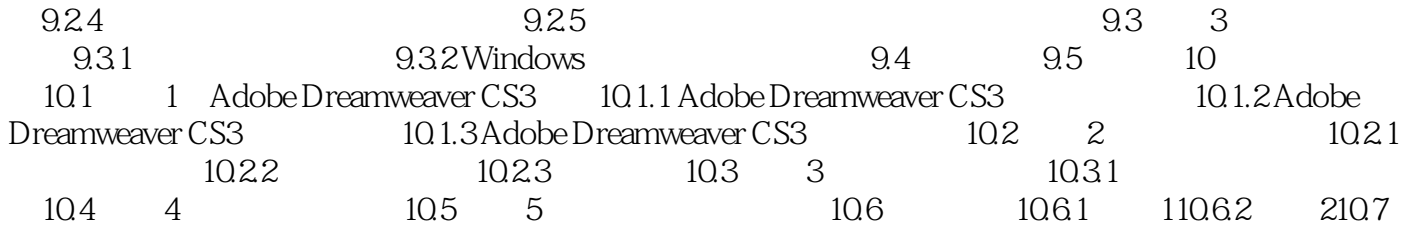

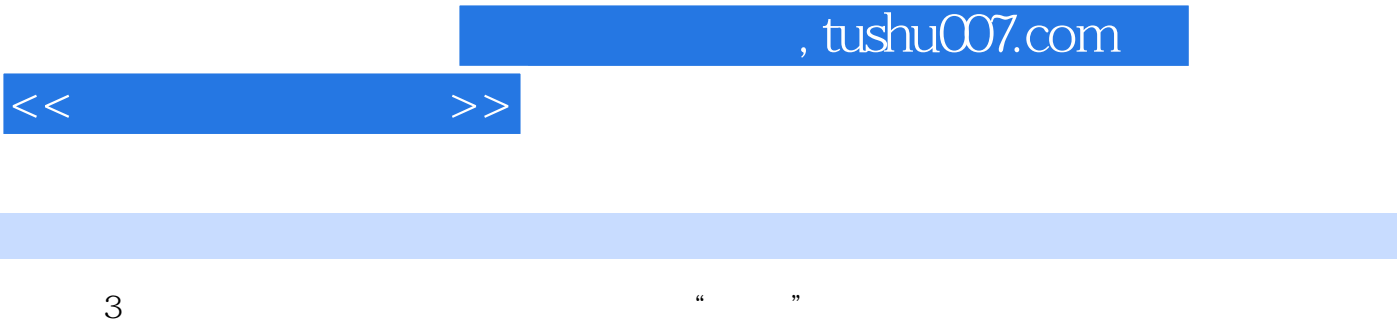

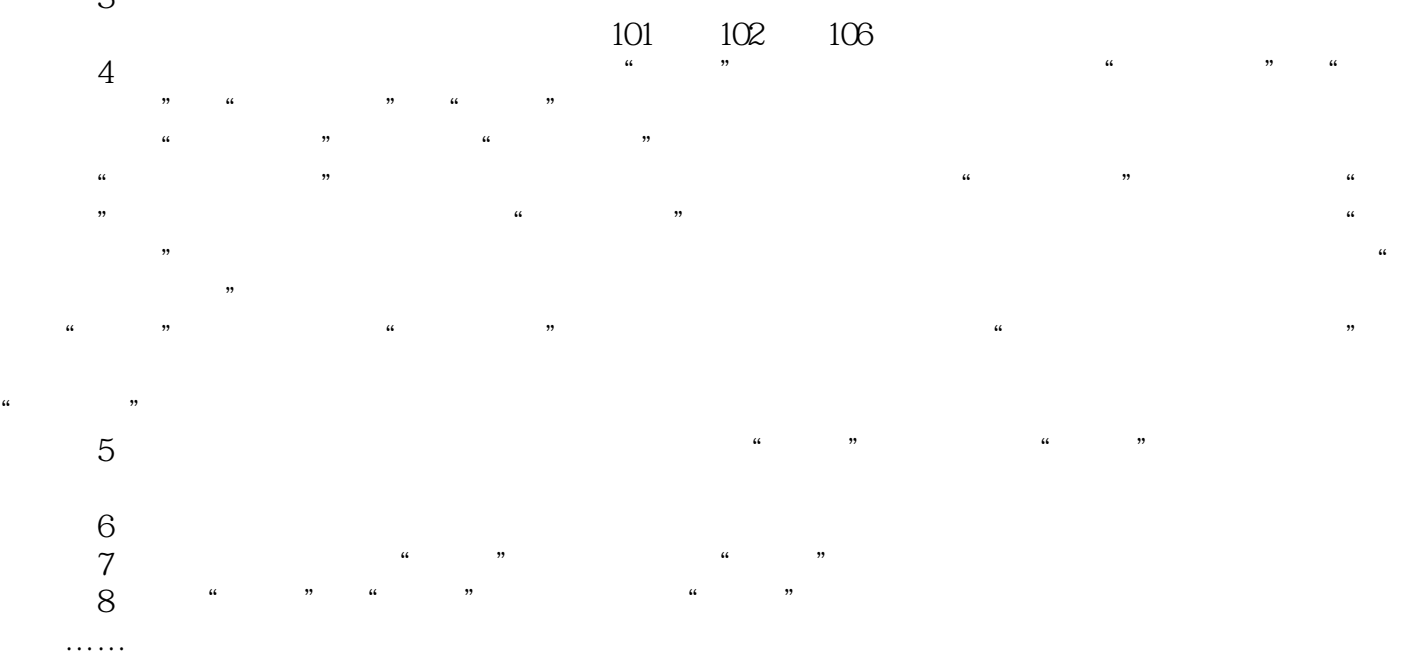

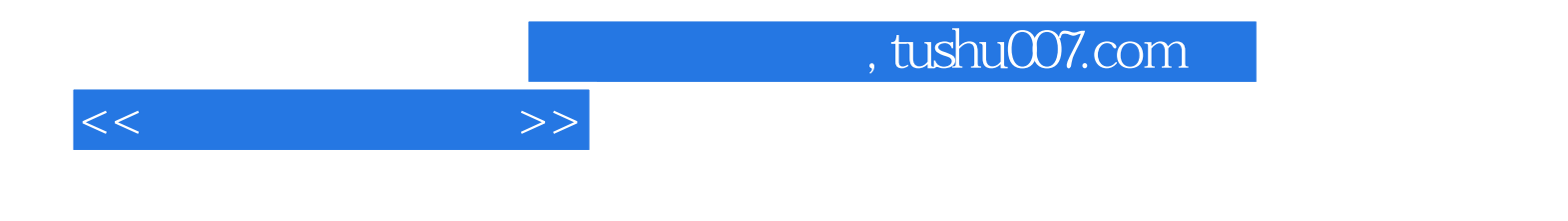

本站所提供下载的PDF图书仅提供预览和简介,请支持正版图书。

更多资源请访问:http://www.tushu007.com